### **COMPSCI 107 Computer Science Fundamentals**

Introduction

### Waiheke Island

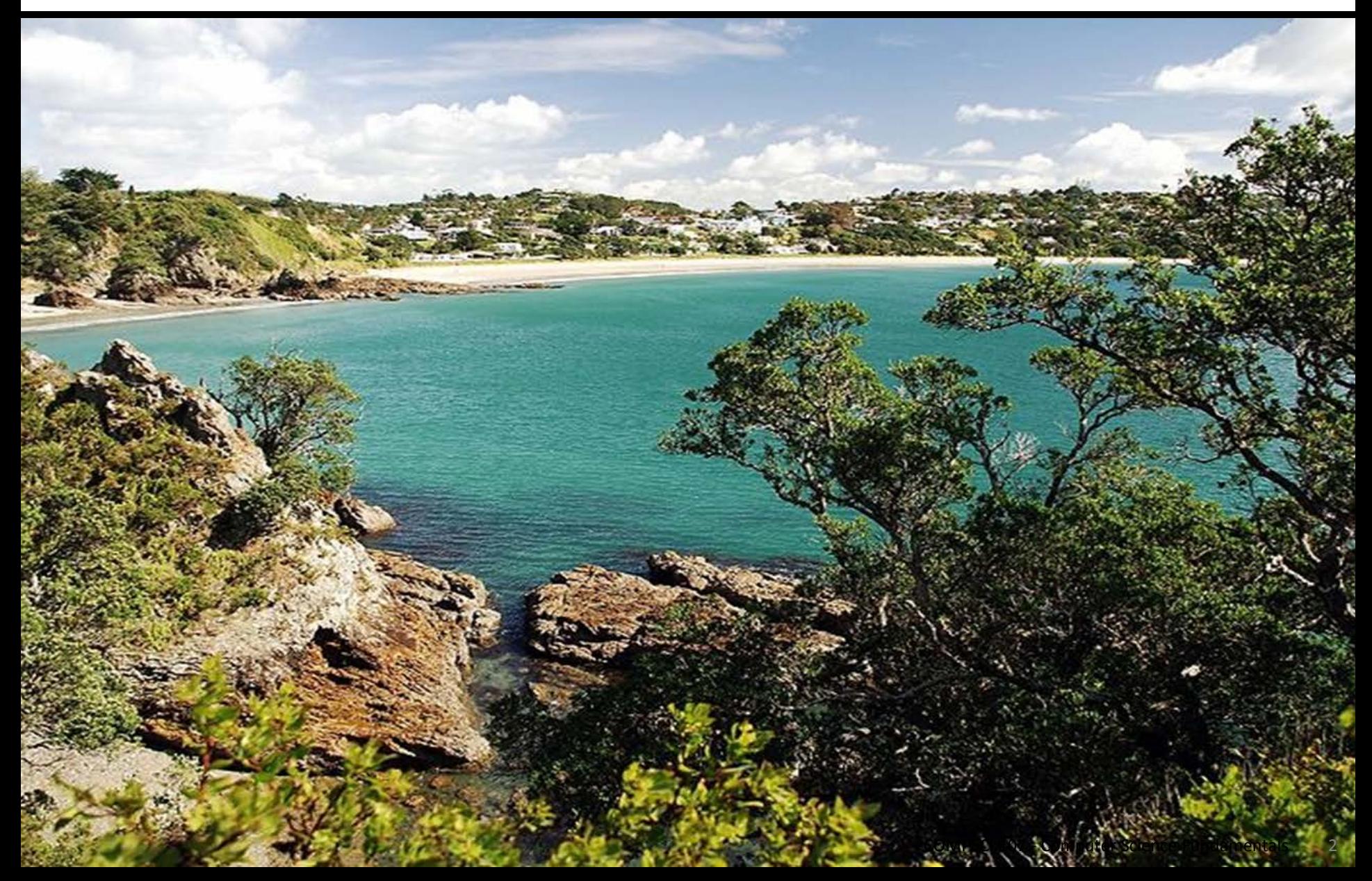

## Philosophy

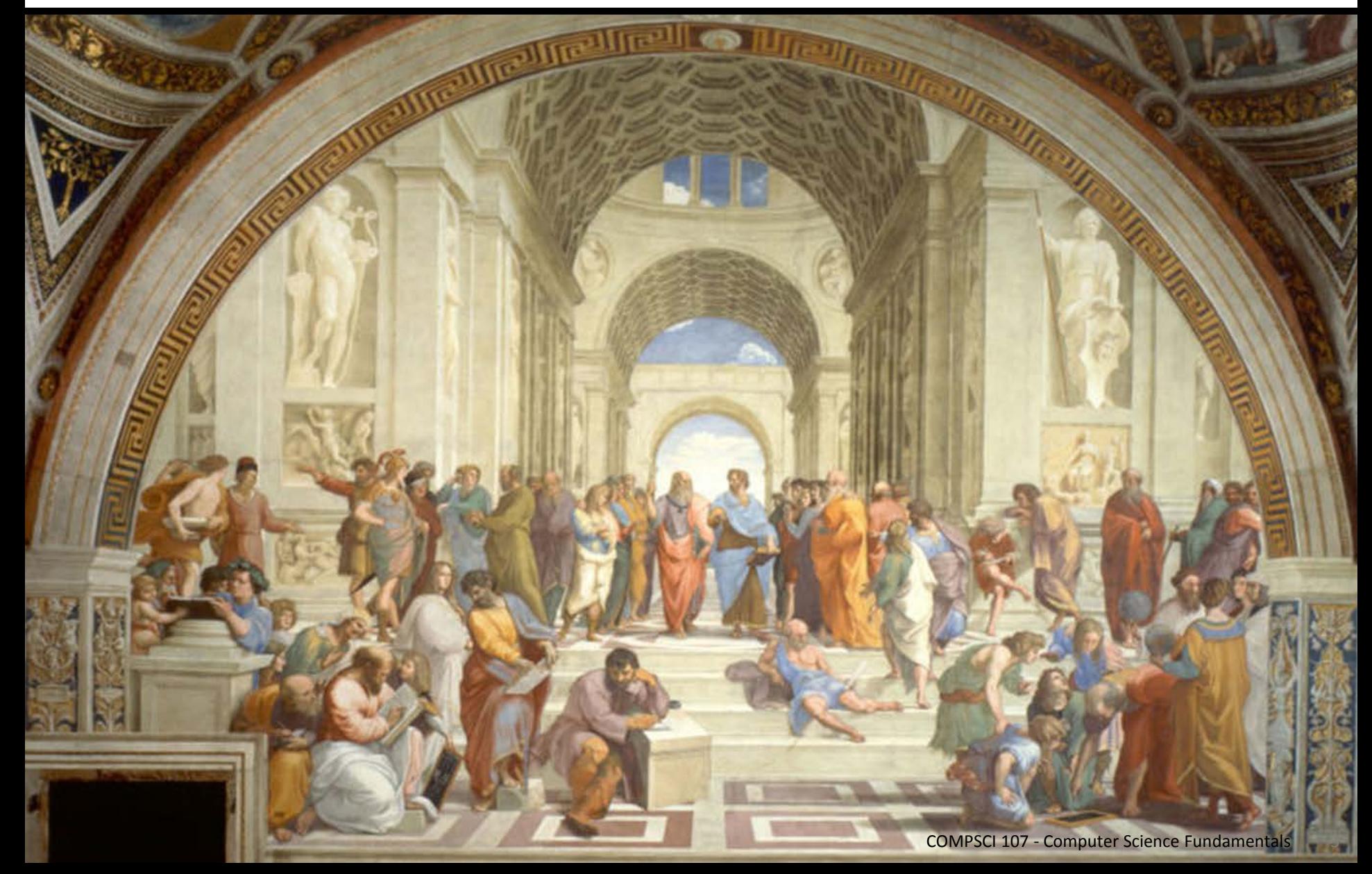

### **Computer Science**

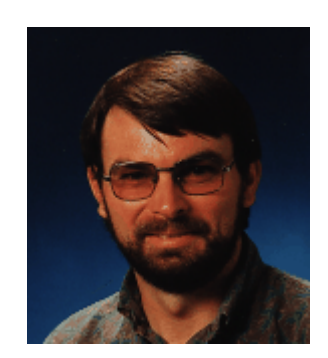

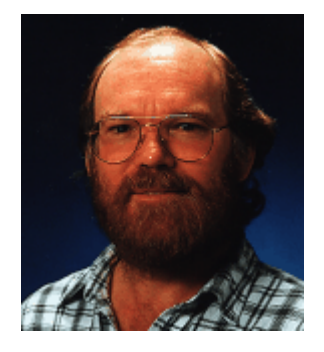

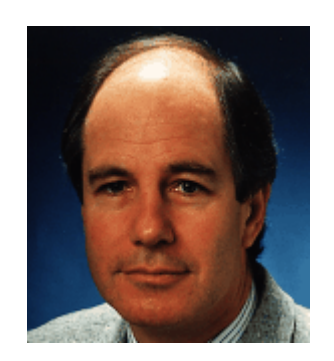

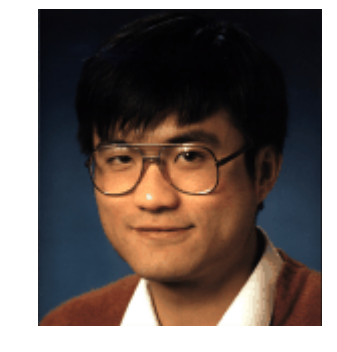

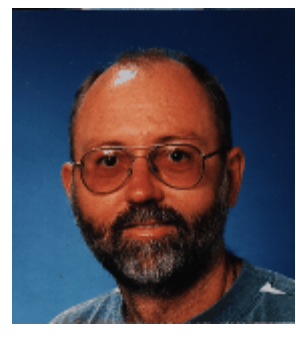

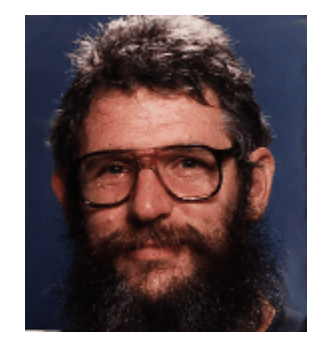

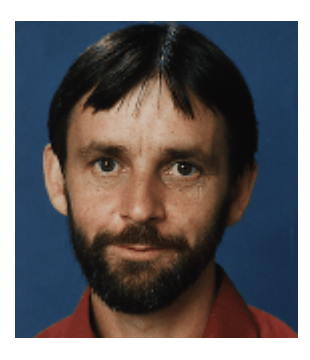

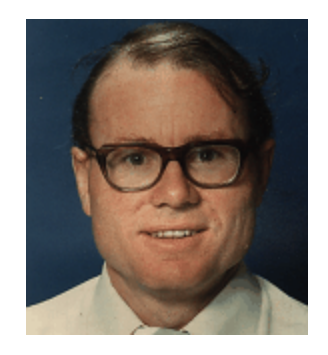

### **Research Interests**

■ ACM Special Interest Group in Computer Science Education

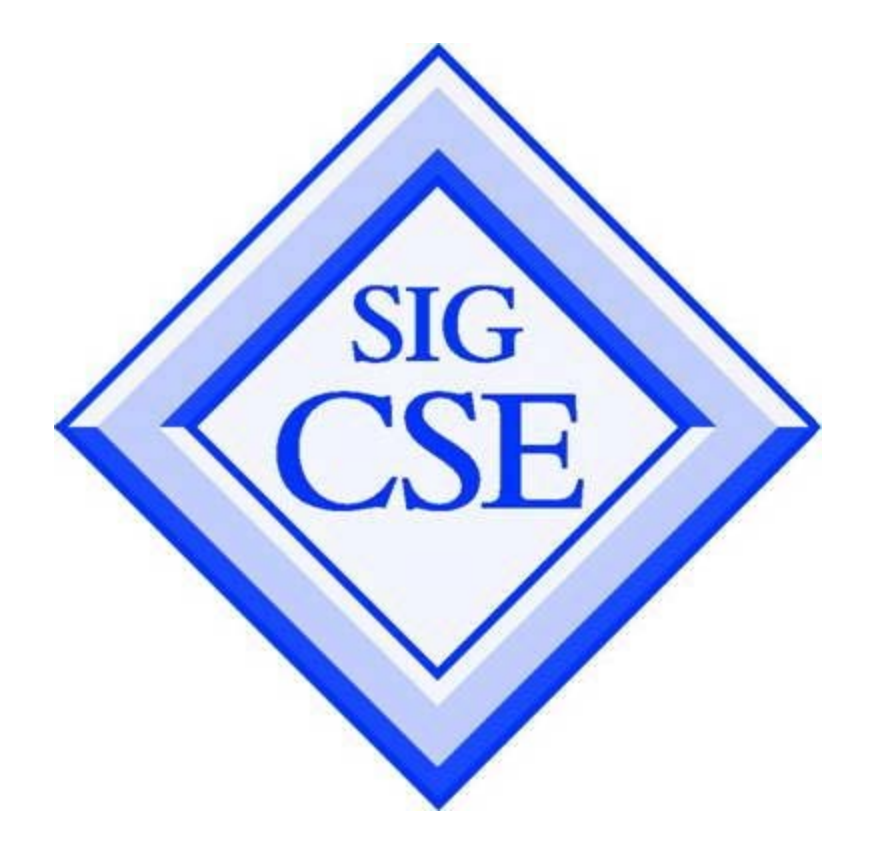

# My kids

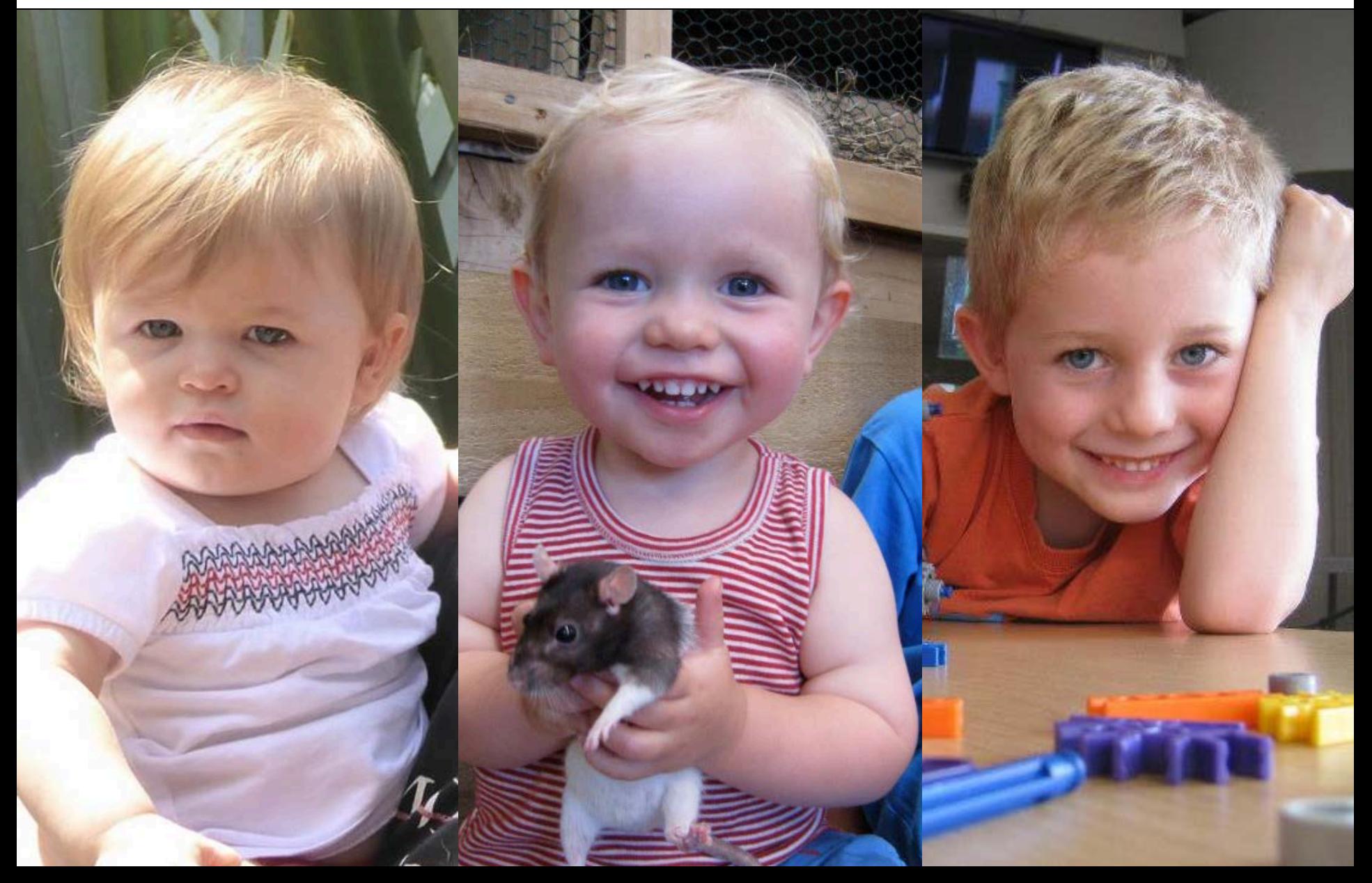

### Research on lectures

An efficient way to teach - not an effective way to learn

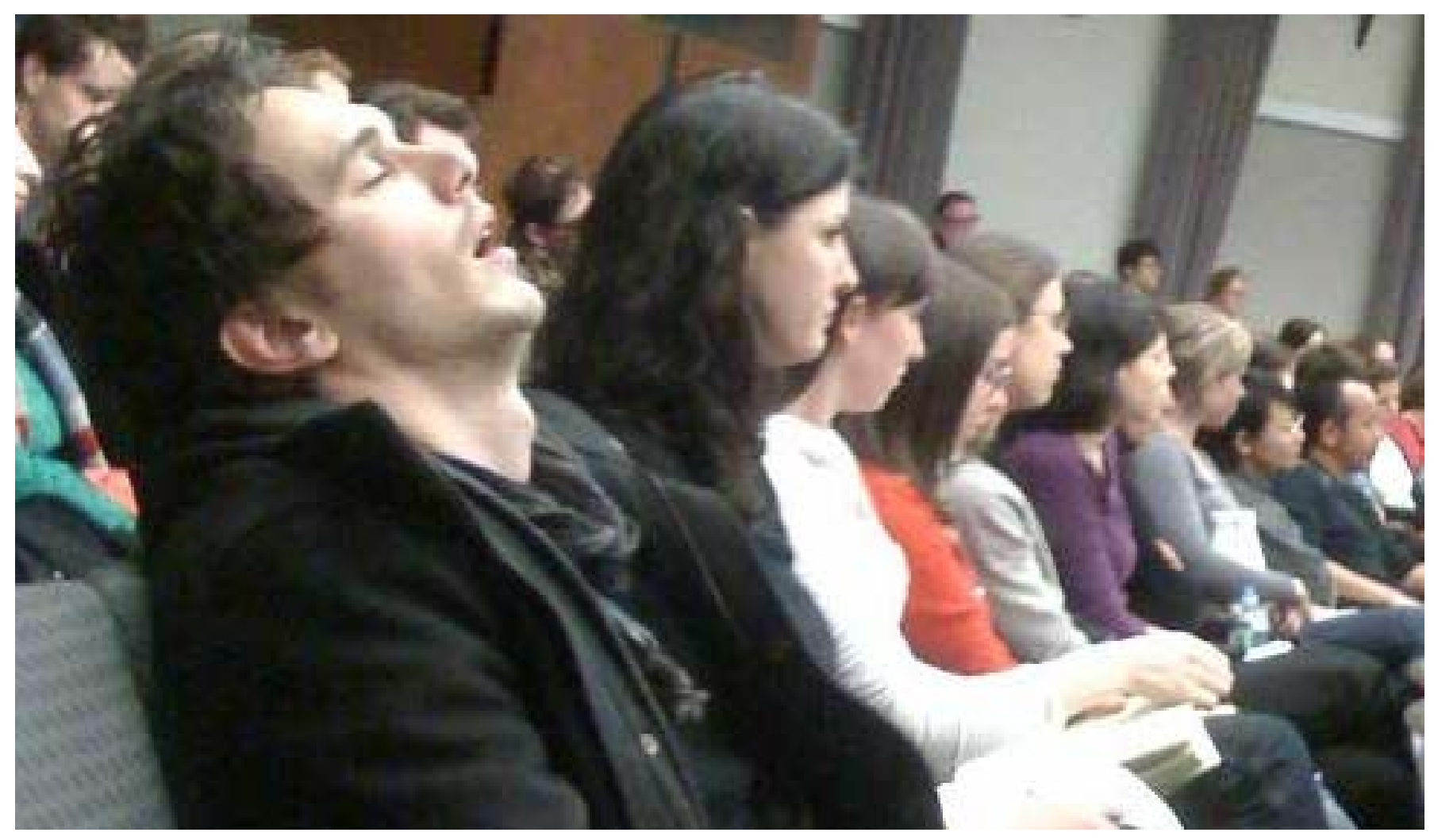

### **Research on learning**

#### What is effective?

- Actively doing something (bring laptop to class if possible)
- **Exercitedly evaluating yourselves**
- **Learning from peers**

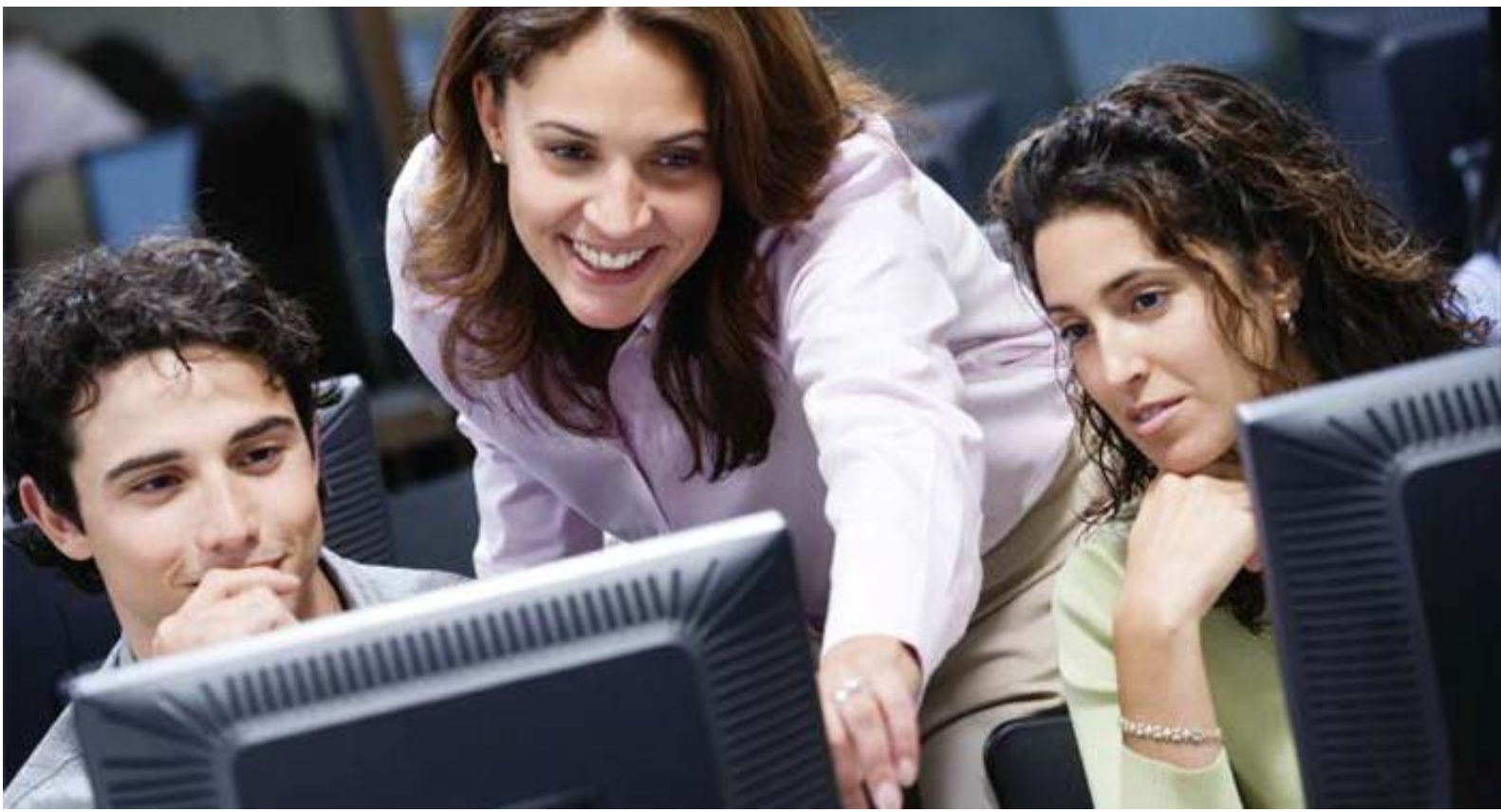

### Assessment

#### ■ Laboratories every week (starting week 2) ……… 25%

- $\blacksquare$  Exercises during labs
- Exercises after labs(homework)

■ Mid-semester Test …………………………………………… 15%  $\blacksquare$  1<sup>st</sup> May 205, in class, during normal lecture time

Final Exam ……………………………………………………….. 60%

#### Date to be announced

### Feedback

#### Computer feedback

- **Errors, testing, debugging**
- Automated marking
	- CodeRunner automated testing

### **Laboratory feedback**

- Demonstrators
- Group code review

### **Resources**

#### ■ Lectures

Overheads and recordings

#### ■ Forum

■ Question and answers – peers, tutors and lecturers

#### ■ Textbook

- Problem Solving with Algorithms and Data Structures
- Online, free, open source

### Additional resources

- Python.org
- PythonTutor.com

## **COMPSCI 107 Curriculum overview**

### Making informed choices about programming

- Building mental models of data storage and control flow
- Understanding the trade-offs

### Focus on ways of storing and manipulating data

- **Different ways of structuring data storage**
- **Efficiency**
- Searching
- Sorting

#### Some new programming ideas

- Recursion
- Exceptions
- **Programs consist of one or more instructions**
- **Instructions are executed in a sequence**

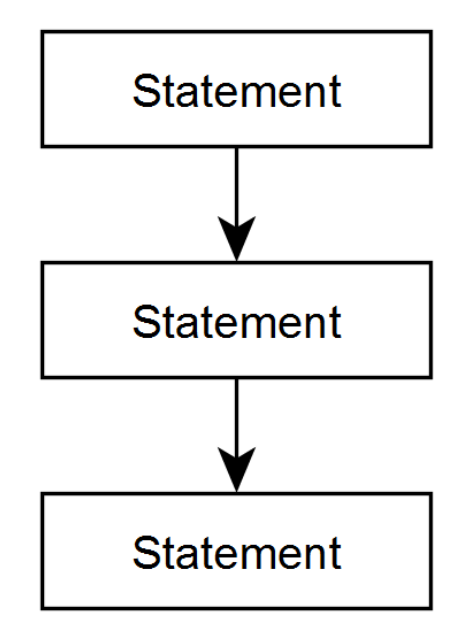

### Variables

- A simple storage box
	- name of the box is the identifier
	- stores only one thing at a time
- Information in a variable has a **type**
	- boolean, integer, float, string
	- you can perform different operations on different types of data
- Values are stored in variables using an assignment statement

25

age

### Selection

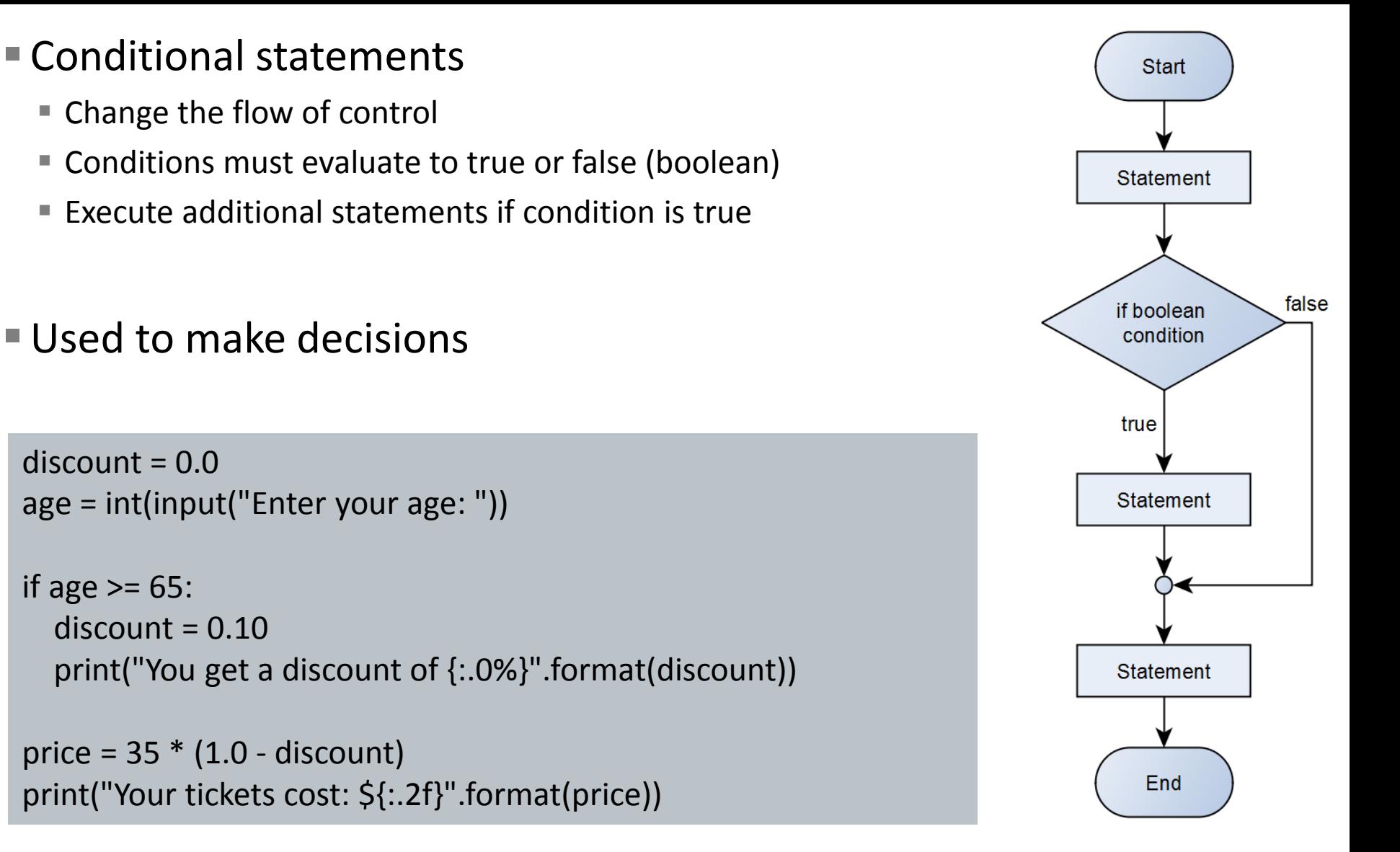

### **Iteration**

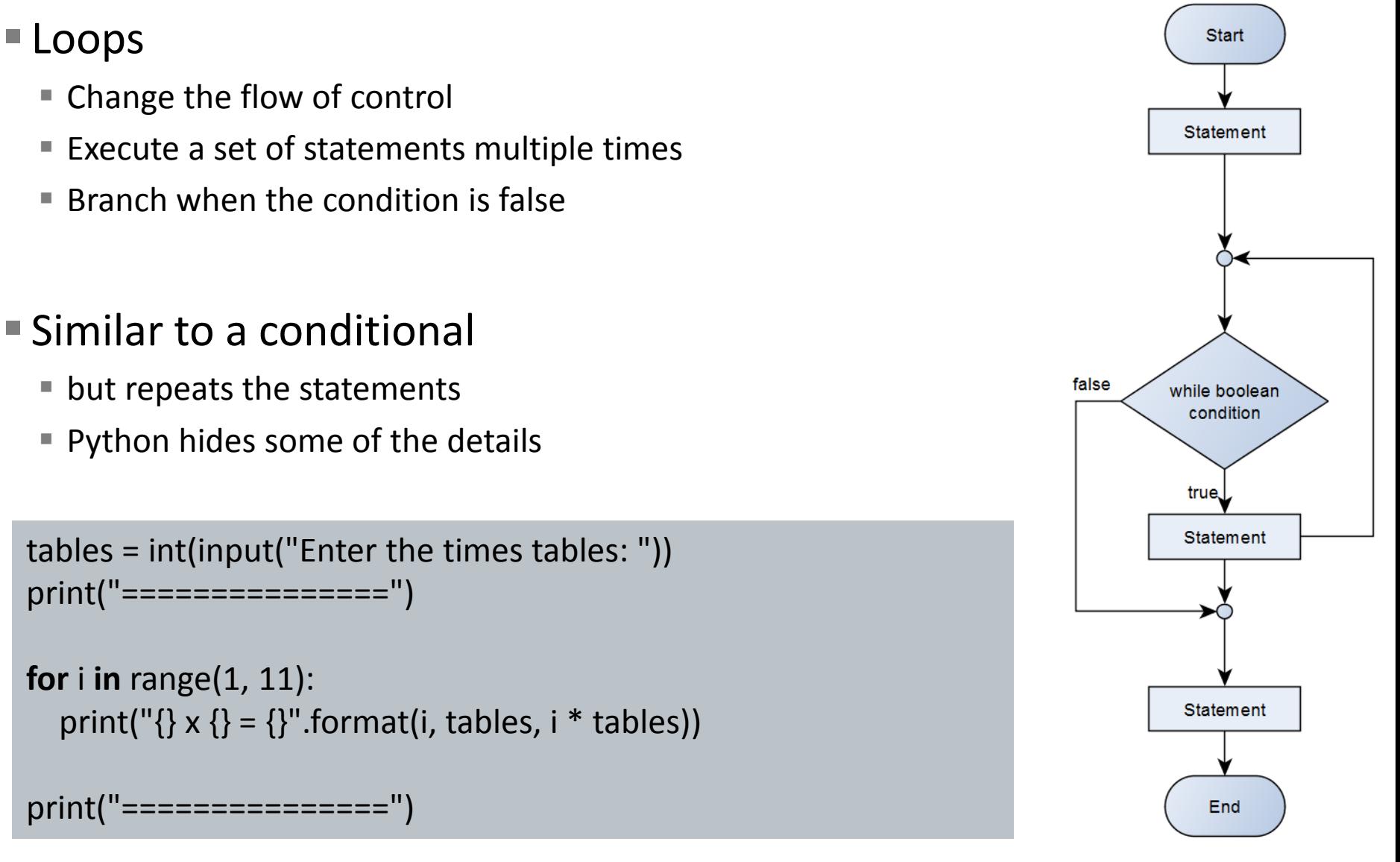

- Functions (procedures, methods, subroutines) are a way to group statements together as a unit
	- An identifier is used to label the function (function name)
	- Parameters make the code more general
	- Code can return a value

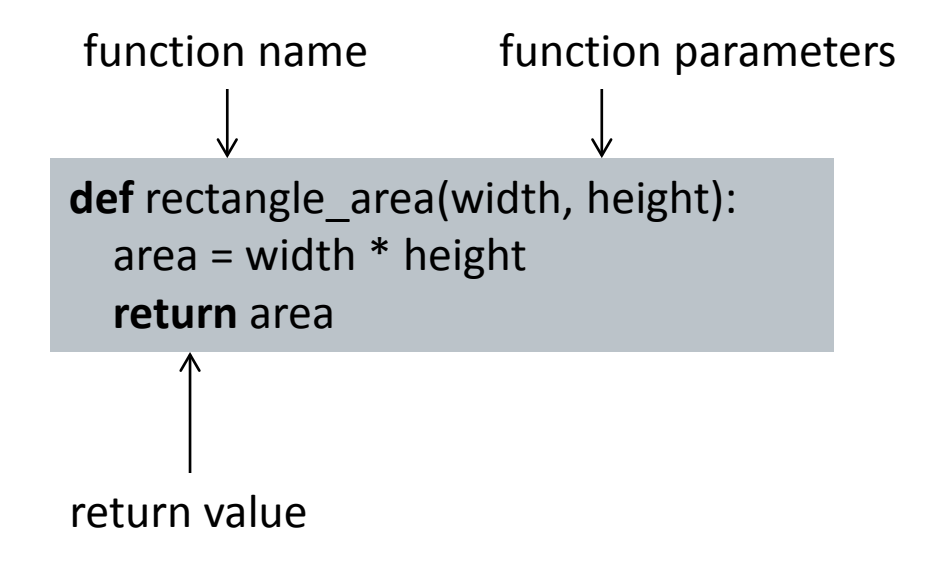

#### Arrays

- Python hides these, but they are fundamentally important
- Single variable name refers to a sequence of variables
- **Integer values used as an "index" to specify which variable in the sequence is required**
- Position of the information in memory can be calculated using formula:

 $location = location_of\_position_0 + index * memory\_size_of\_each\_element$ 

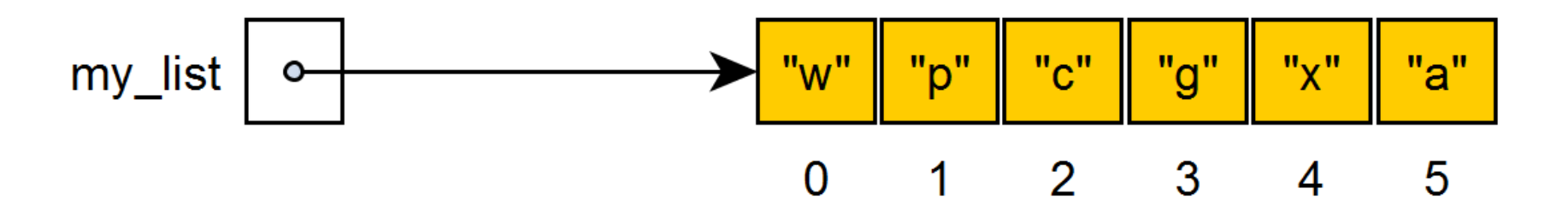

my\_list = ["w", "p", "c", "g", "x", "a"] print(my\_list[0]) print(my\_list[3])

## **Encapsulating data**

#### Object oriented programming

- Defining a class (type)
- Group data and code operating on that data

#### Modular, reusable

■ Separate interface from implementation

```
class coordinates:
 #Note, coordinates are (x, y) integer values on cartesian plane
def init (self, x, y):
  self.x = xself.y = ydef repr (self):
   return "({}, {})".format(self.x, self.y)
```
## Dealing with incorrect data

#### ■ Testing code

- Use unit tests
- Check output of functions with a variety of input values
- Automate the testing process as much as possible

#### Defensive programming

Anticipate incorrect data and handle the problem without causing runtime errors

#### Runtime errors

■ Exception handling system

## **Algorithm Analysis**

- Used to compare different ways of working with data
	- Interested in scalability how does time increase with data increase?
	- Write a formula that describes how much time it takes to execute a program in terms of the number of data elements

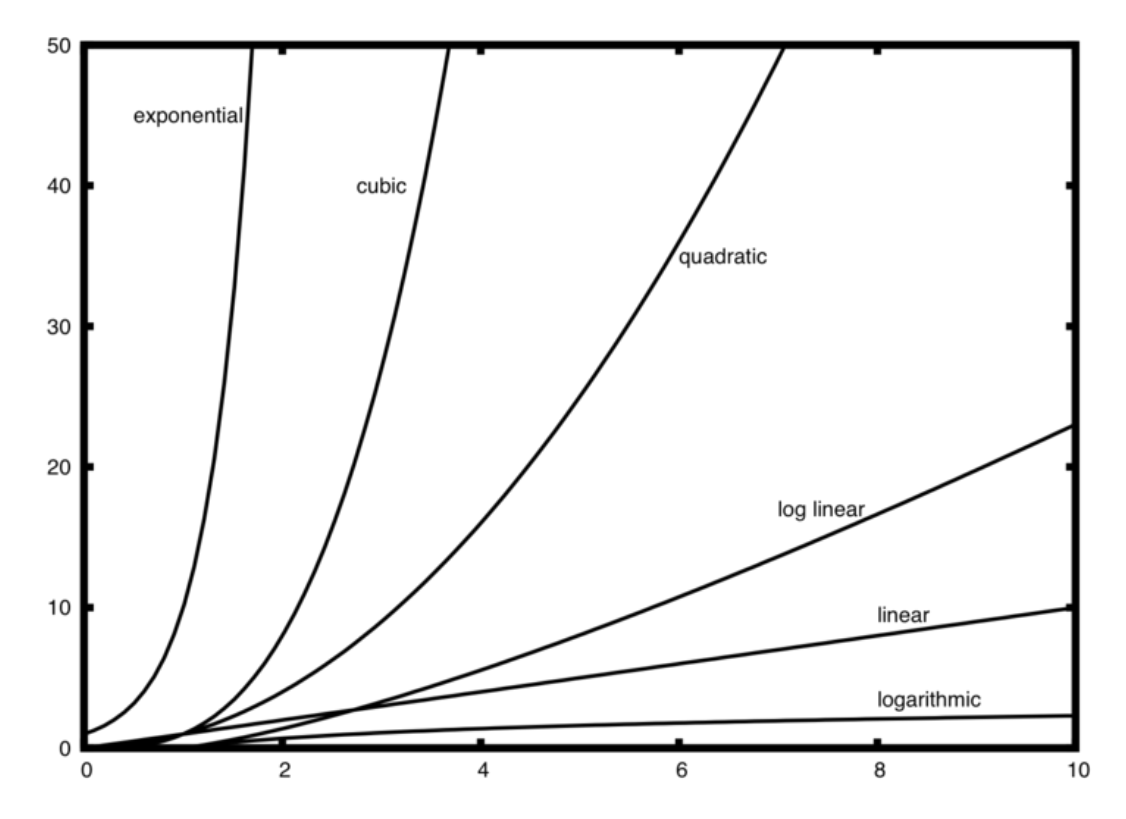

### Stacks and queues

- List with constrained access to data
	- Stack adds and removes from the same end of the list
	- Queue adds to one end and removes from the other end

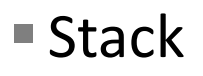

■ Last In, First Out

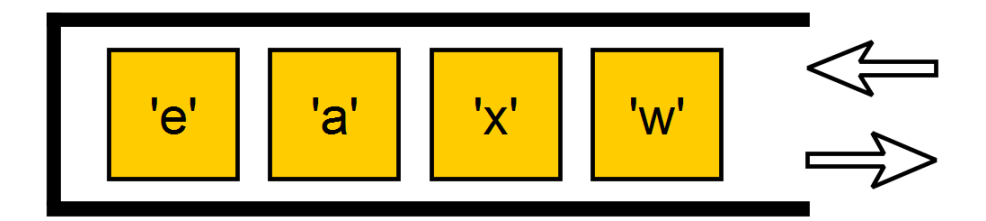

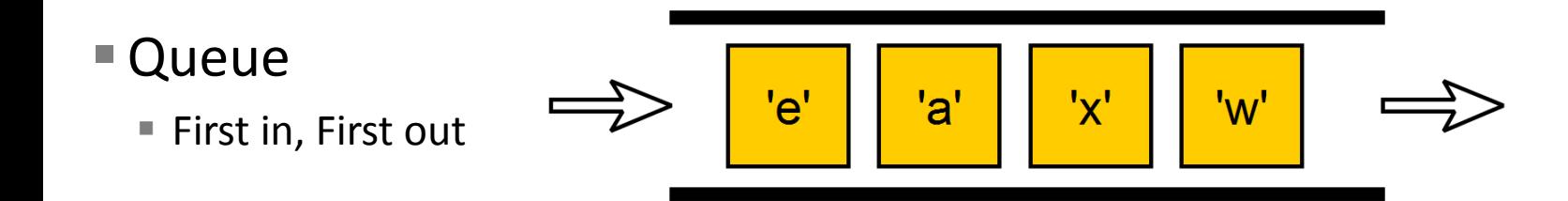

Array-based lists

Singly linked lists

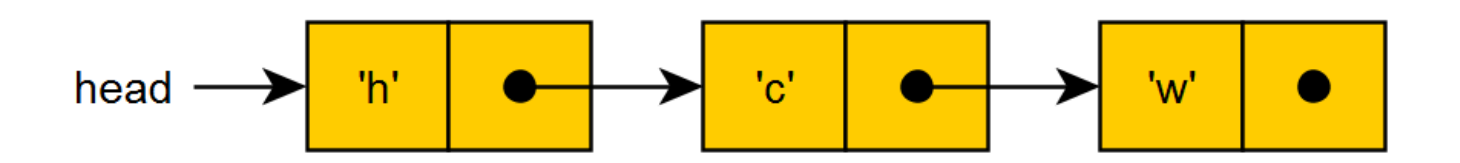

Doubly linked lists

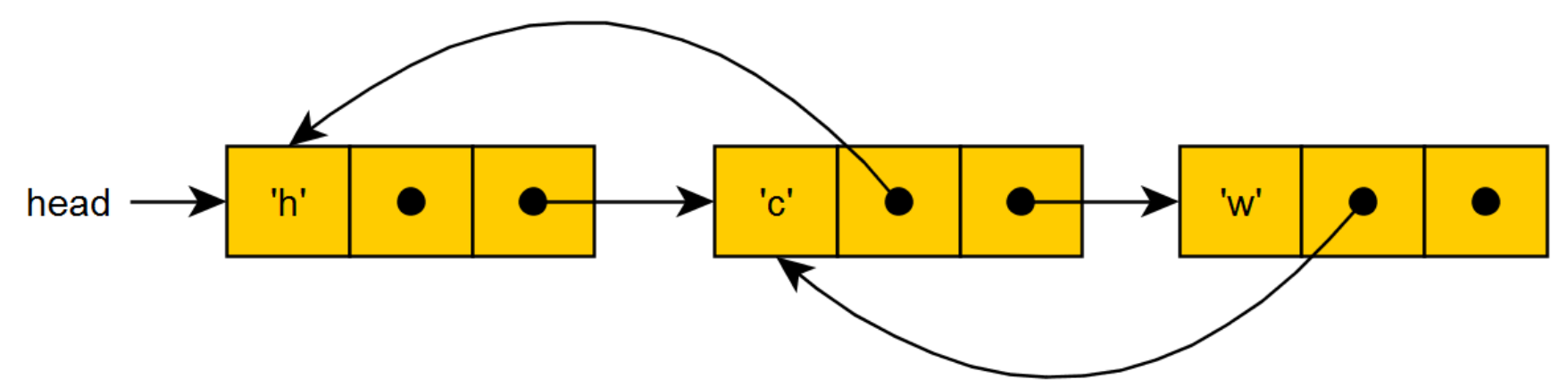

Programming technique allowing problem solving

$$
F(n) = \begin{cases} n & \text{if } n = 0 \text{ or } n = 1; \\ F(n-1) + F(n-2) & \text{if } n \ge 2. \end{cases}
$$

**def** fib(n): **if** n == 0 **or** n == 1: **return** n **if**  $n > = 2$ : **return** fib(n - 1) + fib(n - 2)

### Hash tables

#### Storing (key, value) pairs efficiently

- Take any key and convert into a number between 0 and N 1
- Use an array of size N to store the value
- Deal with conflicts in a consistent way
- Very fast storage and access
- BUT not appropriate for ordered data

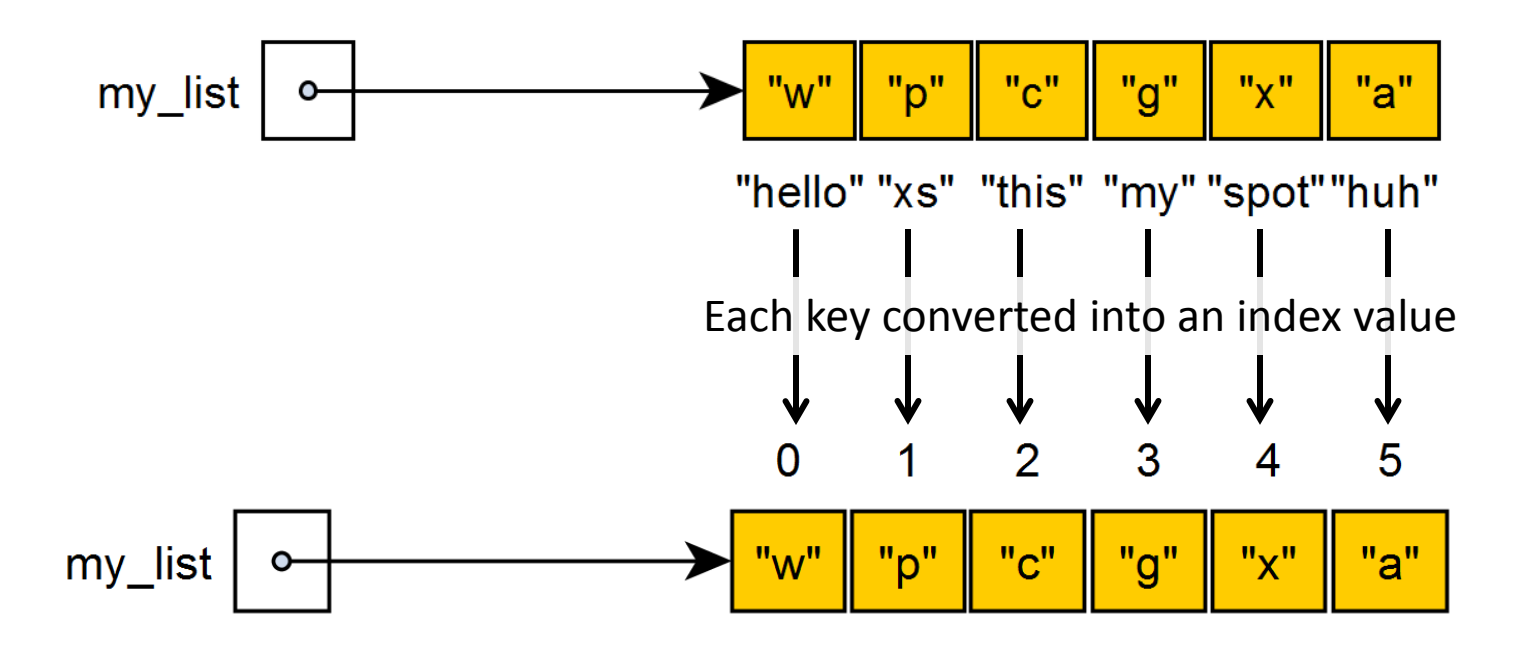

## Searching

#### **Linear search**

- Look at each element
- Works with any kind of data

### Binary search

- Halve the search space each time
- Works with ordered data

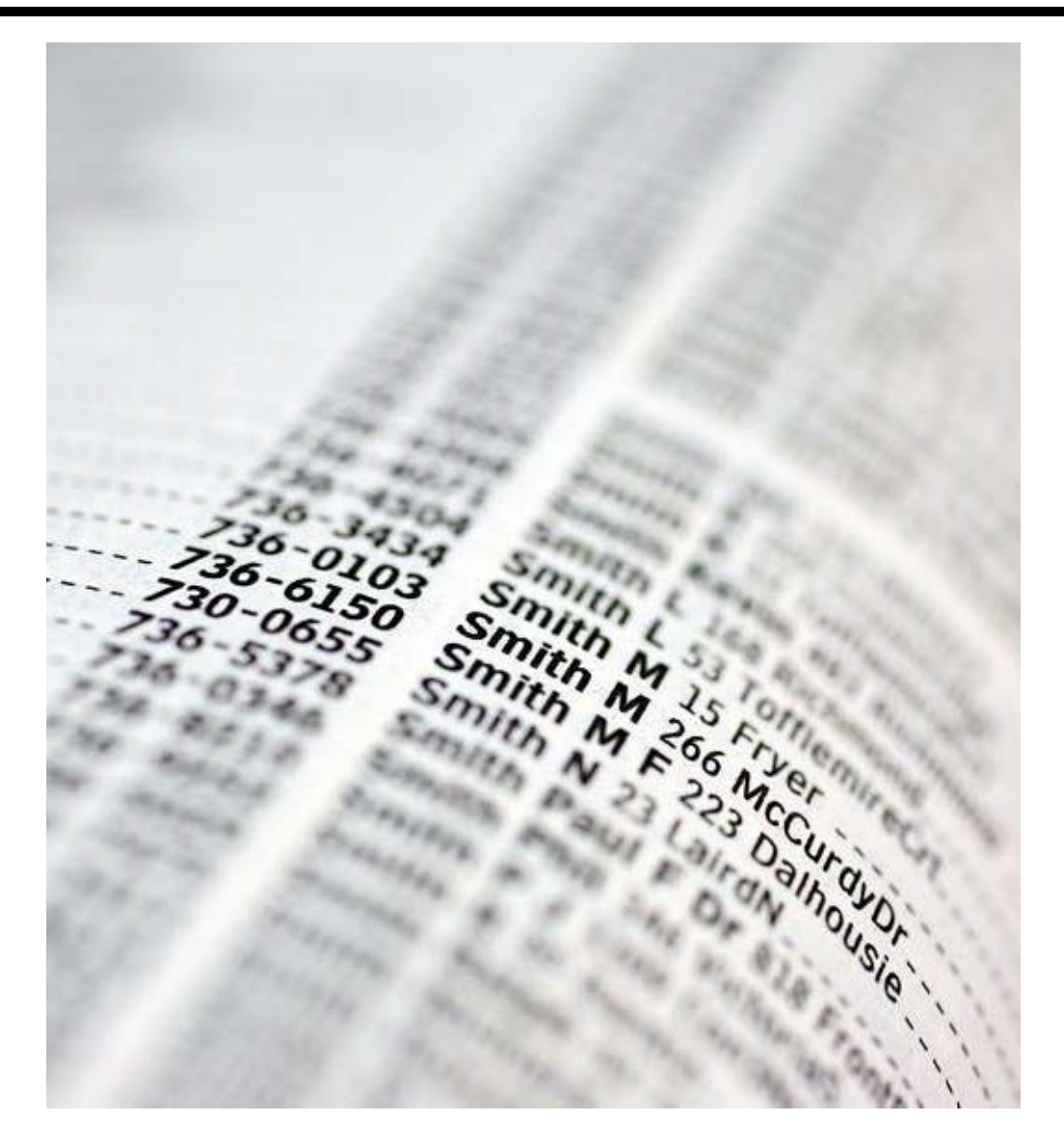

Sorting

#### Different sorting algorithms have different trade-offs

- Overall efficiency
- Number of comparisons
- Number of swaps
- Nature of the data (sorted, unsorted)
- Stability

http://www.sorting-algorithms.com/

#### ■ Recursive data storage

■ Each node has links to other nodes

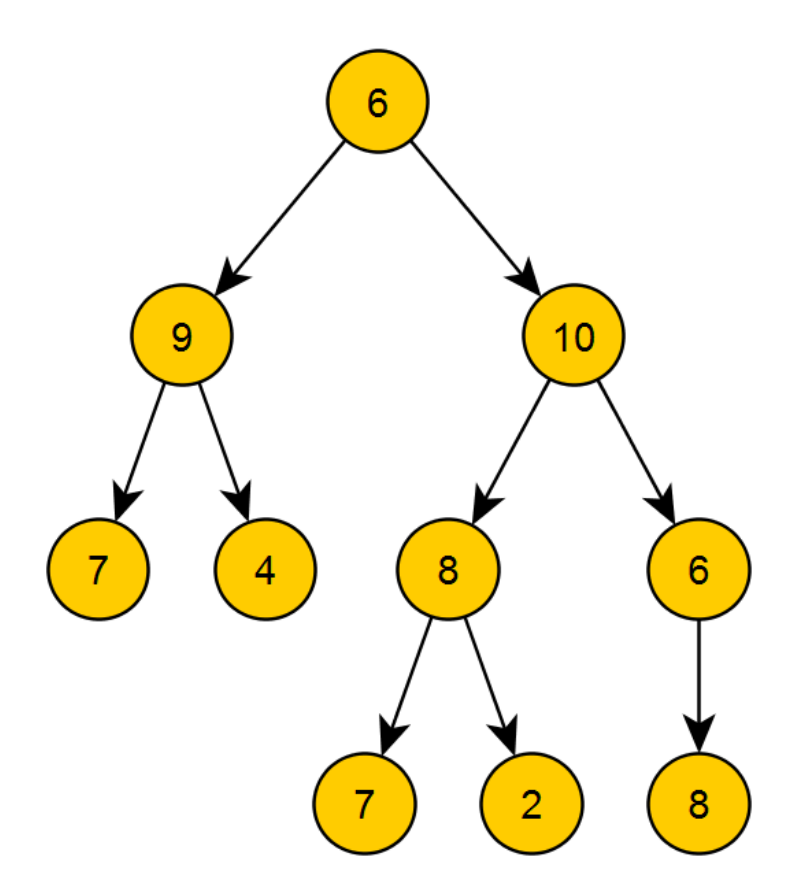

### Trees with useful properties

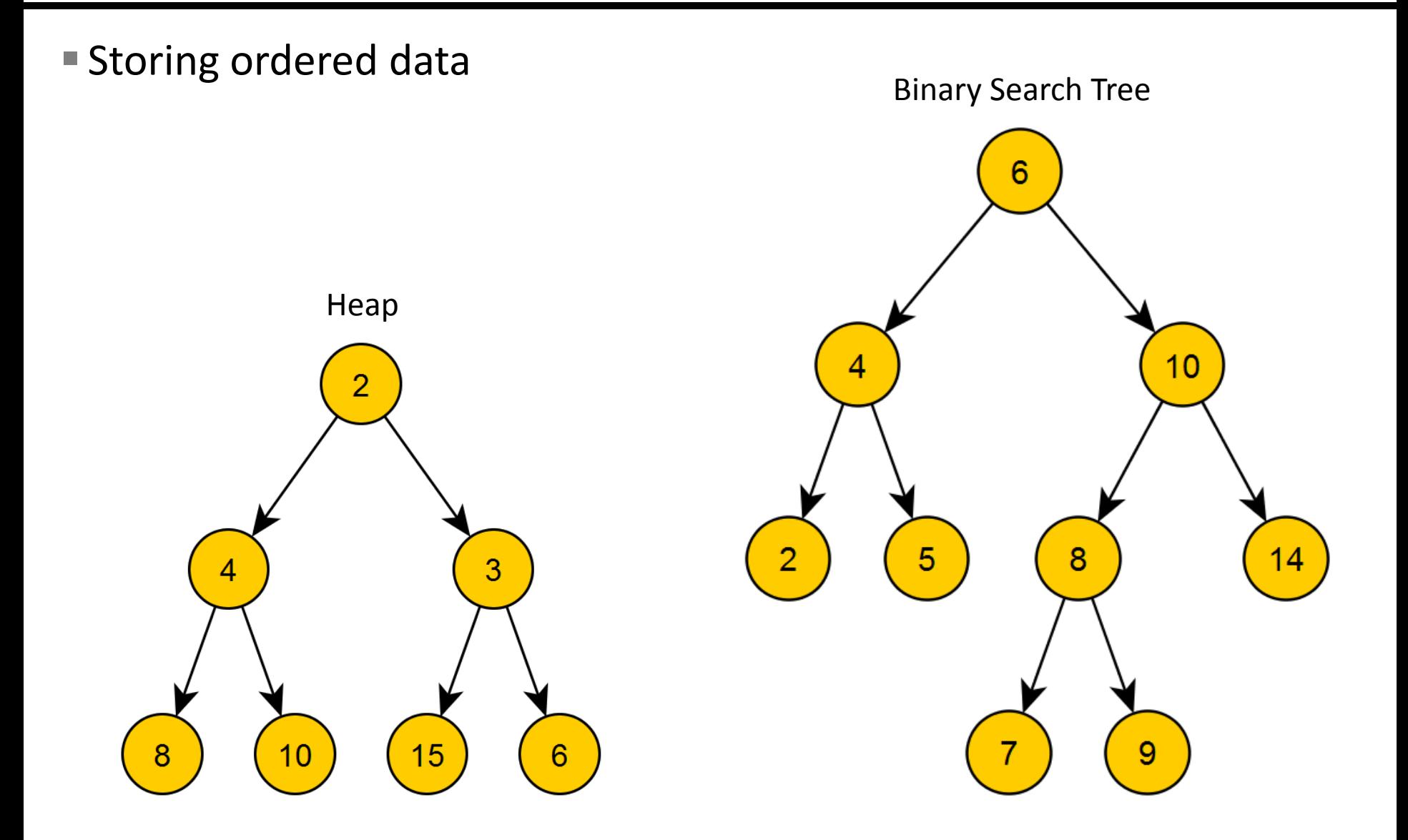

### Regular expressions

■ Pattern matching text data

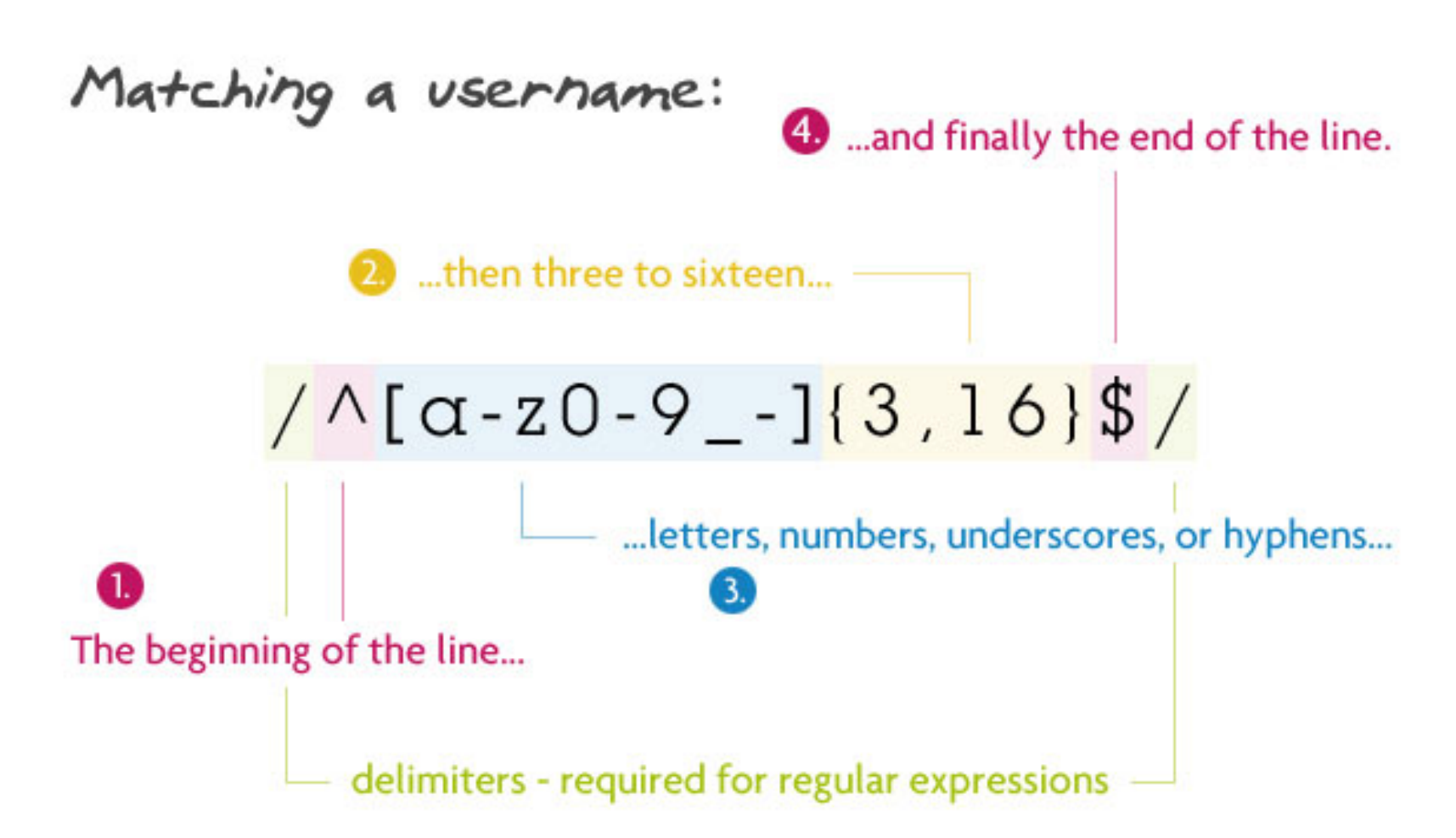

- Introduction to structured programming using Python
- **Focus on ways of storing and manipulating data** 
	- data structures
	- algorithms
- Understanding tradeoffs